# $6<sup>°</sup>$

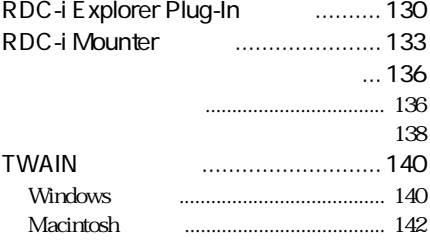

# RDC-i Explorer Plug-In

Windows RDC-i Explorer Plug-In RDC-i

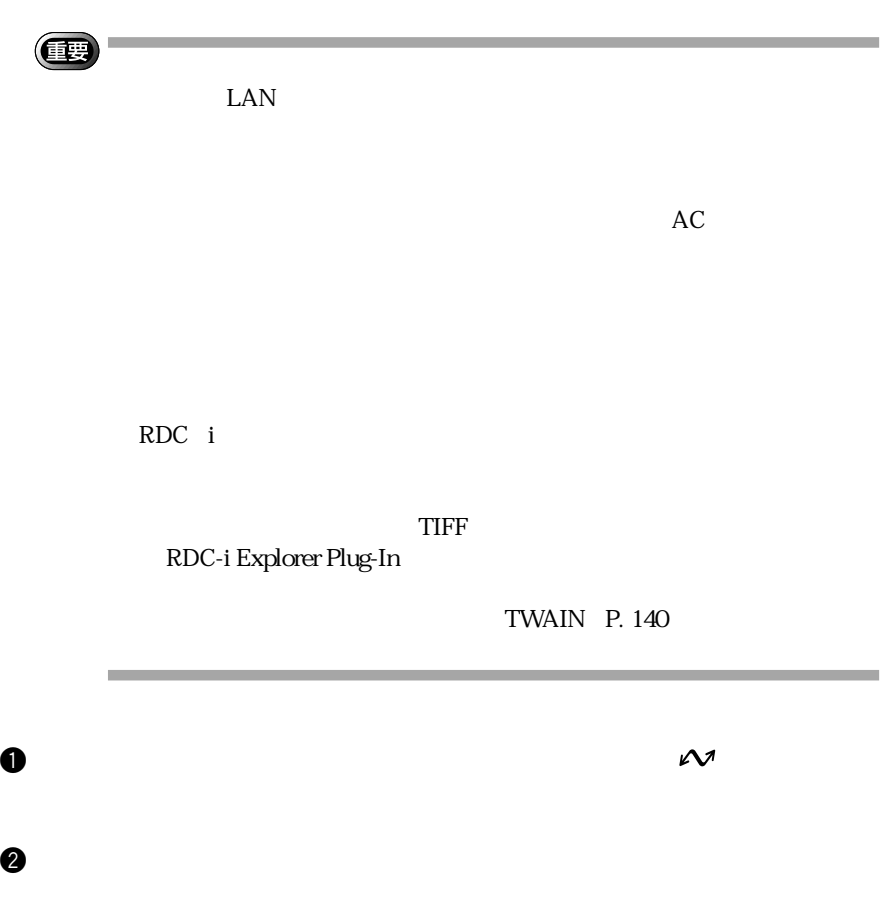

e ウィンドウの左側の[RDC-i]にポインタを合わせ右クリックします。

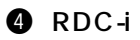

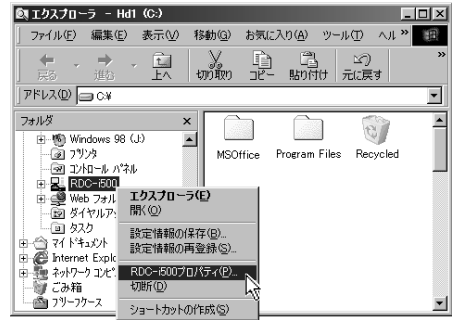

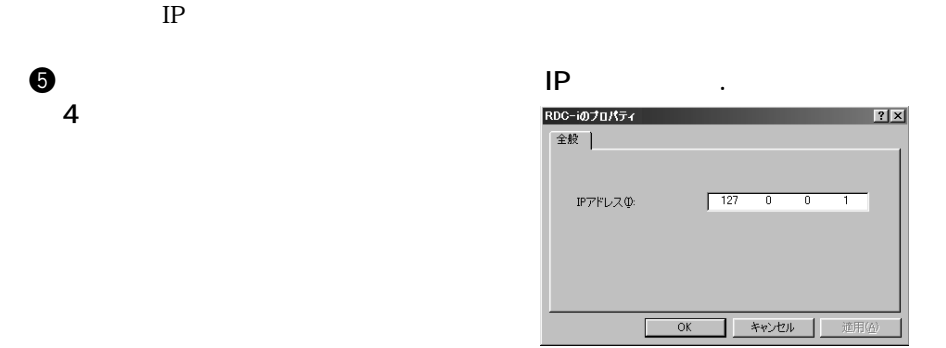

**O**OK

 $RDC-i$ 

DCIM 100ricoh

 $RDC-i$ 

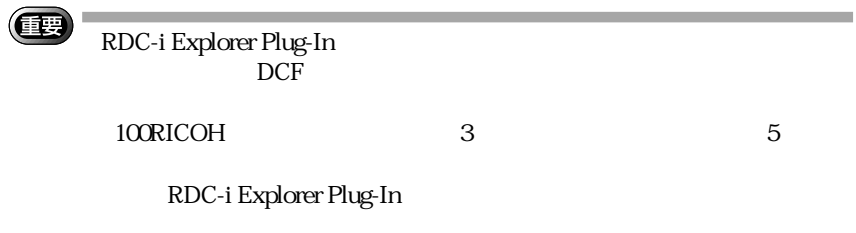

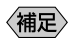

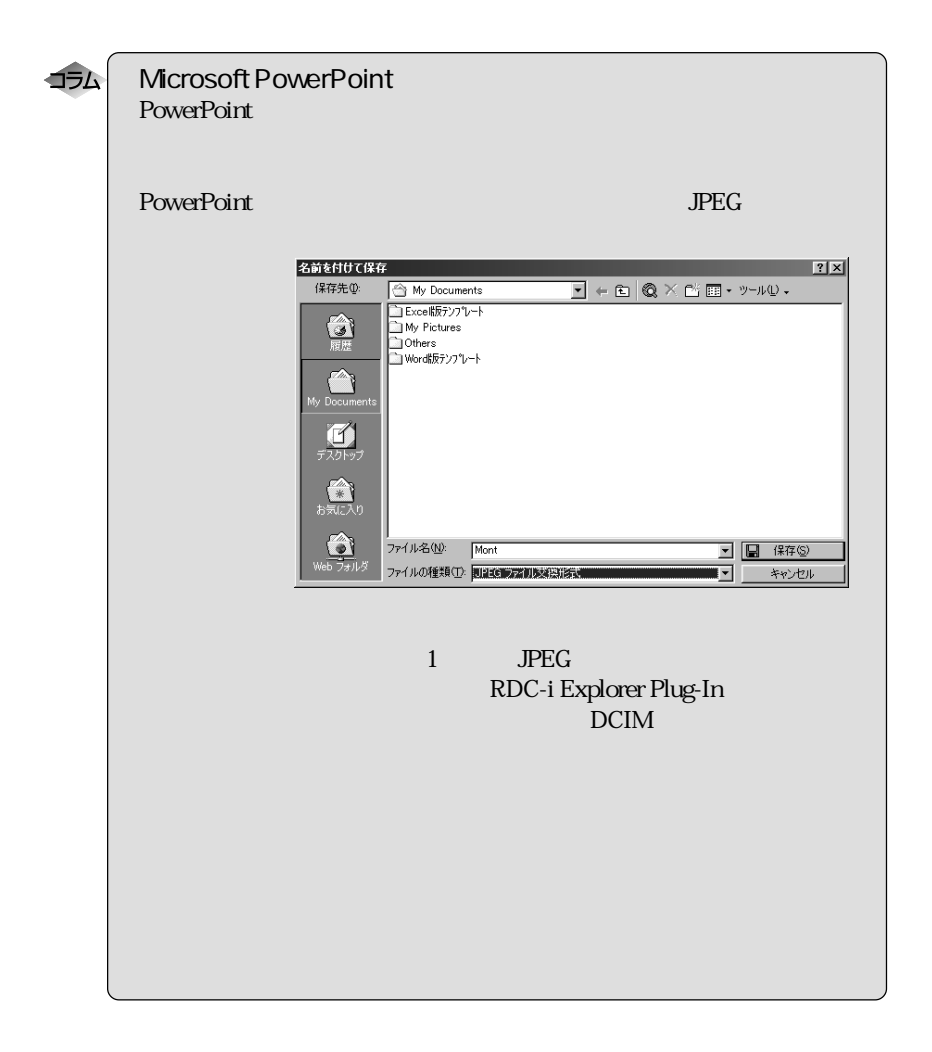

## RDC-i Mounter

Macintosh RDC-i Mounter RDC-i

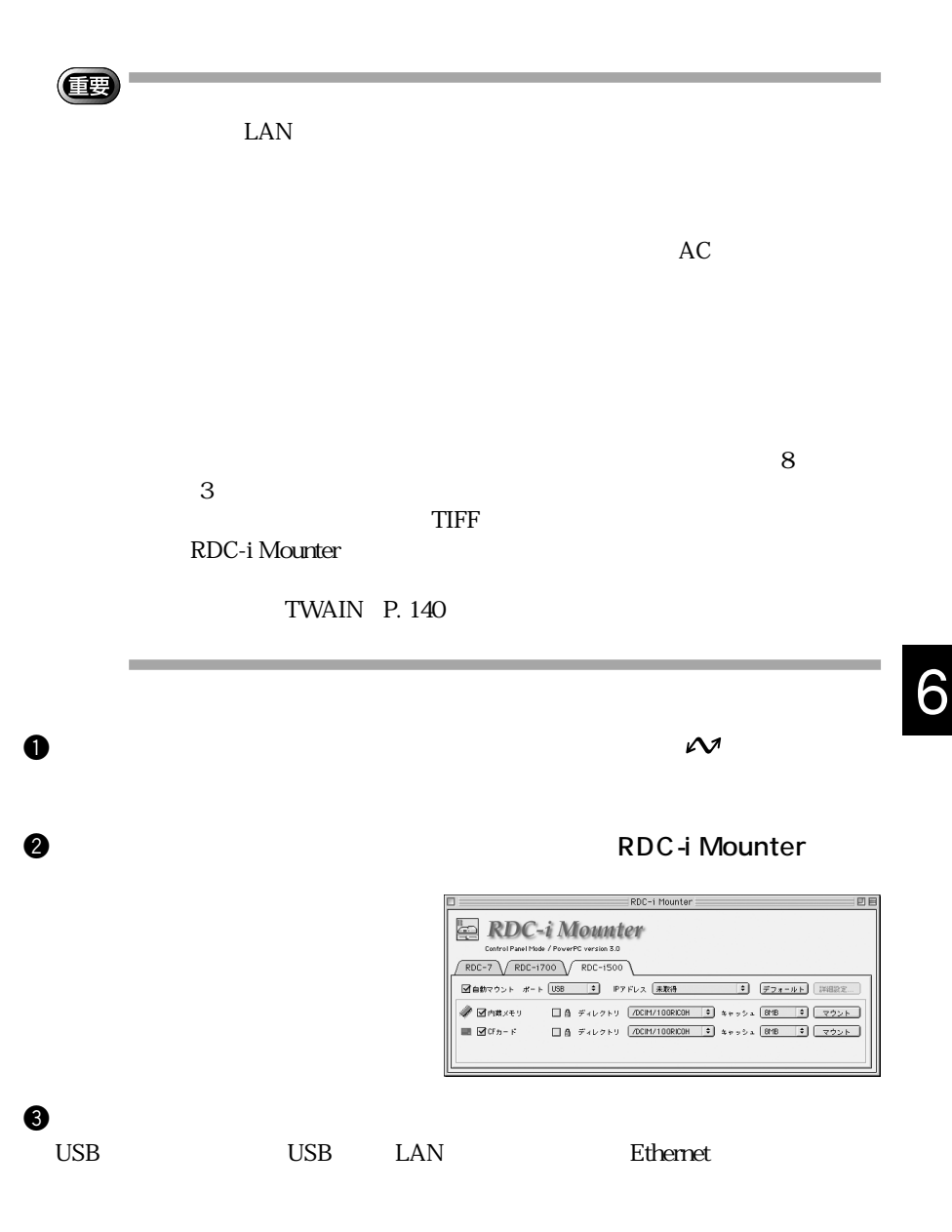

#### $USB$

Macintosh PPP<br>RDC-i

#### $RDC-i$

#### Ethernet

 $RDC-i$ 

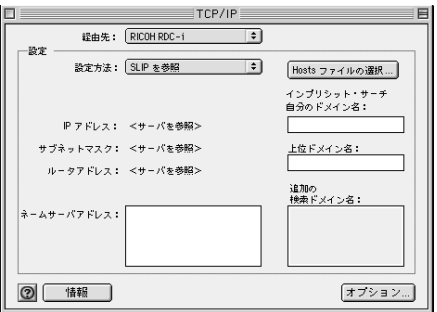

#### LAN

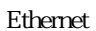

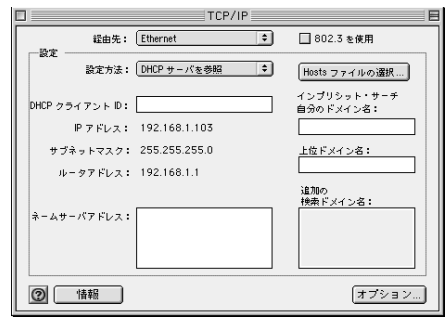

TCP/IP

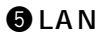

**the LAN RDC-i Mounter Search And RDC-i Mounter** The Search Tensor Search Tensor Tensor Search Tensor Tensor Te<br>Tensor Search Tensor Tensor Tensor Tensor Tensor Tensor Tensor Tensor Tensor Tensor Tensor Tensor Tensor Tenso

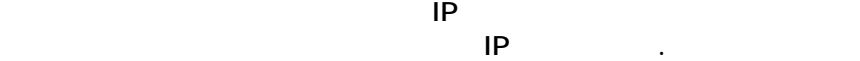

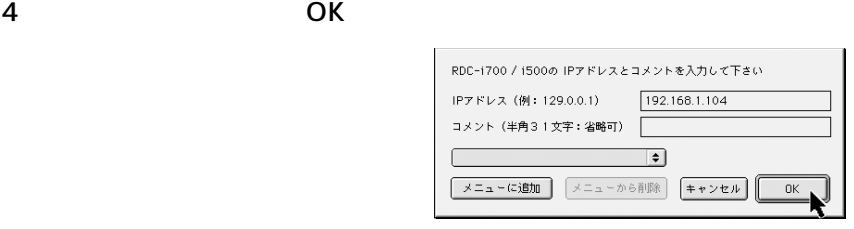

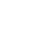

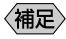

 $\overline{UBB}$ 

RDC-i Mounter

 $\Theta$ 

 $\&$ 

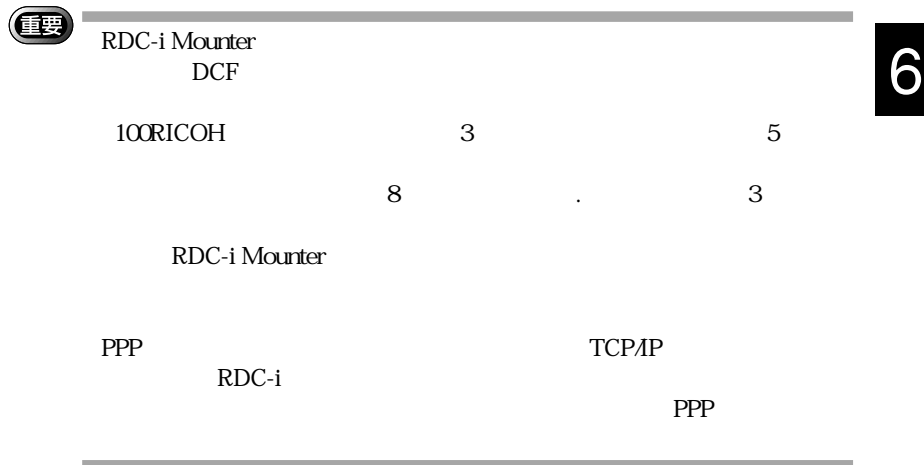

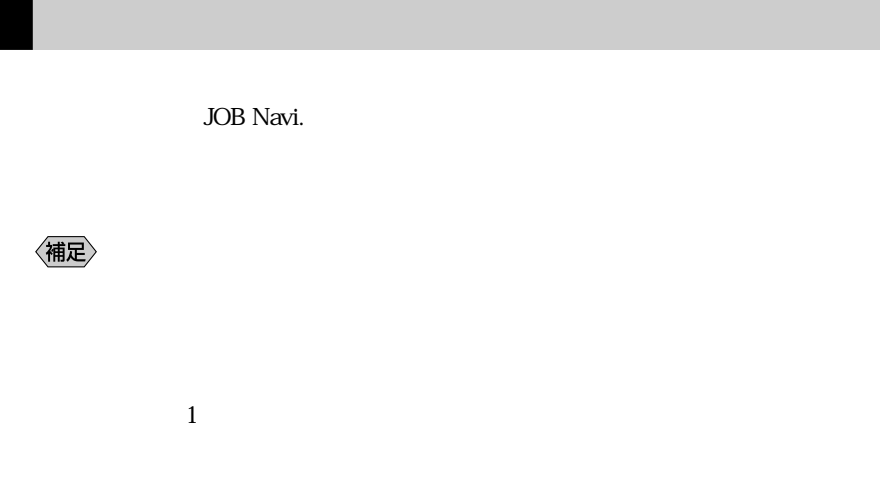

## **Windows**

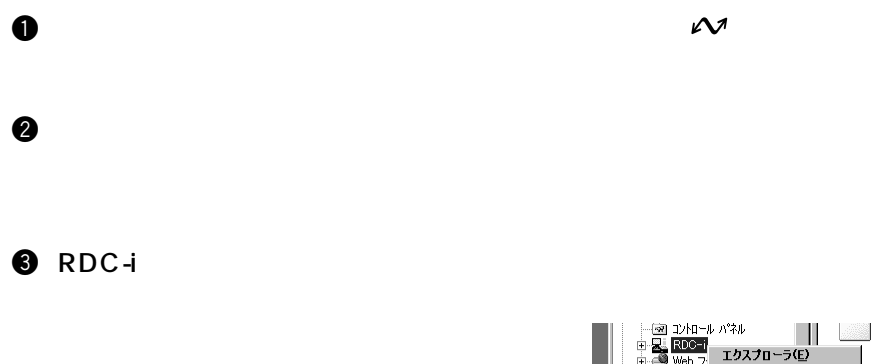

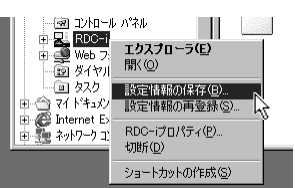

 $\bm{\Theta}$ 

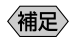

## Macintosh

Macintosh

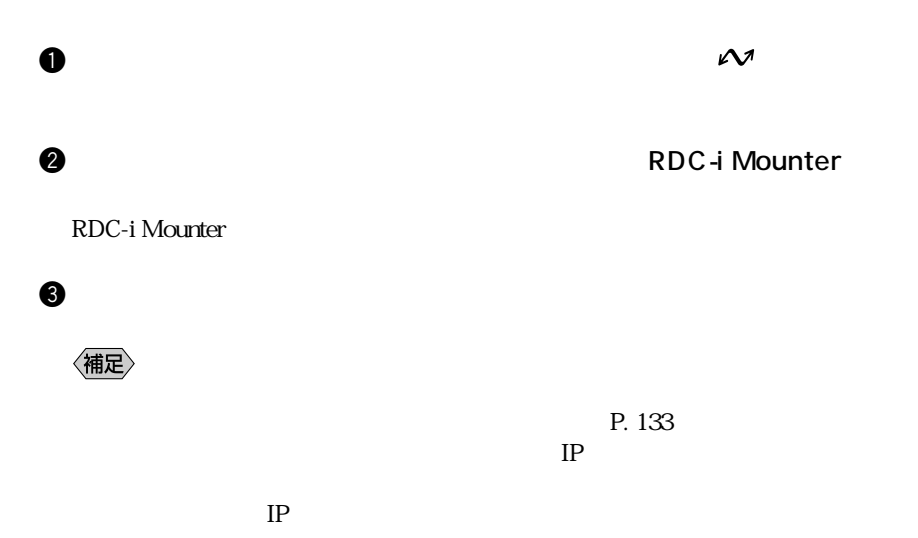

 $\Theta$ 

 $\ddot{\textbf{Q}}$ 

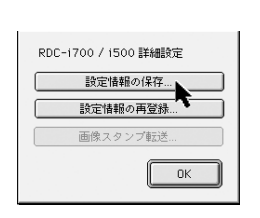

6

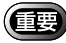

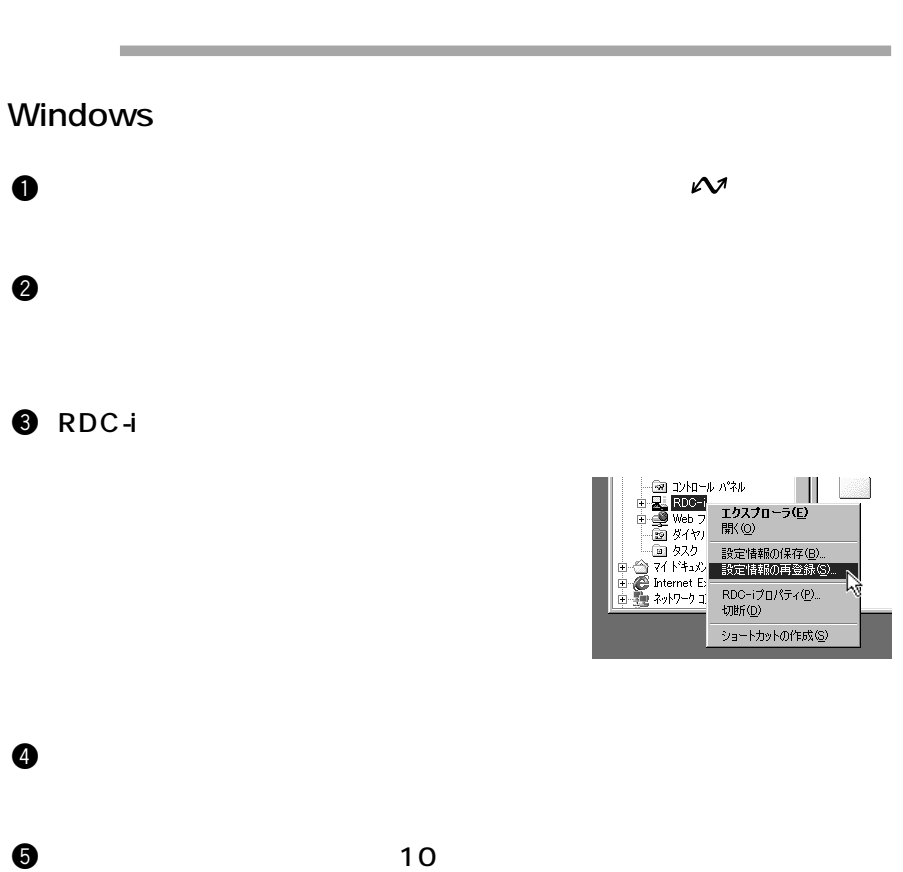

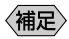

## Macintosh

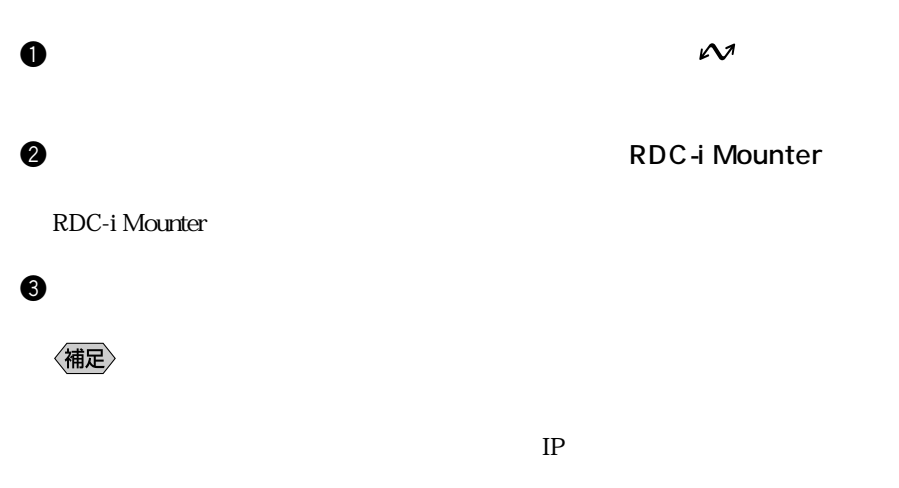

 $IP$ 

 $\ddot{\textbf{Q}}$ 

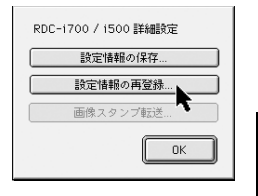

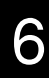

y いったんカメラの電源を切り、10 秒ほど待ってから再び電源を入れます。

 $\Theta$ 

# TWAIN

TWAIN

 $TWAIN$  TWAIN

〈補足〉

ームのアプリケーション<br>アプリケーション<br>アプリケーション

the TIFF Example of the TIFF RDCi Explorer Plug-In RDC-i Mounter

TWAIN SERVER SERVER SERVER SERVER SERVER SERVER SERVER SERVER SERVER SERVER SERVER SERVER SERVER SERVER SERVER SERVER SERVER SERVER SERVER SERVER SERVER SERVER SERVER SERVER SERVER SERVER SERVER SERVER SERVER SERVER SERVER

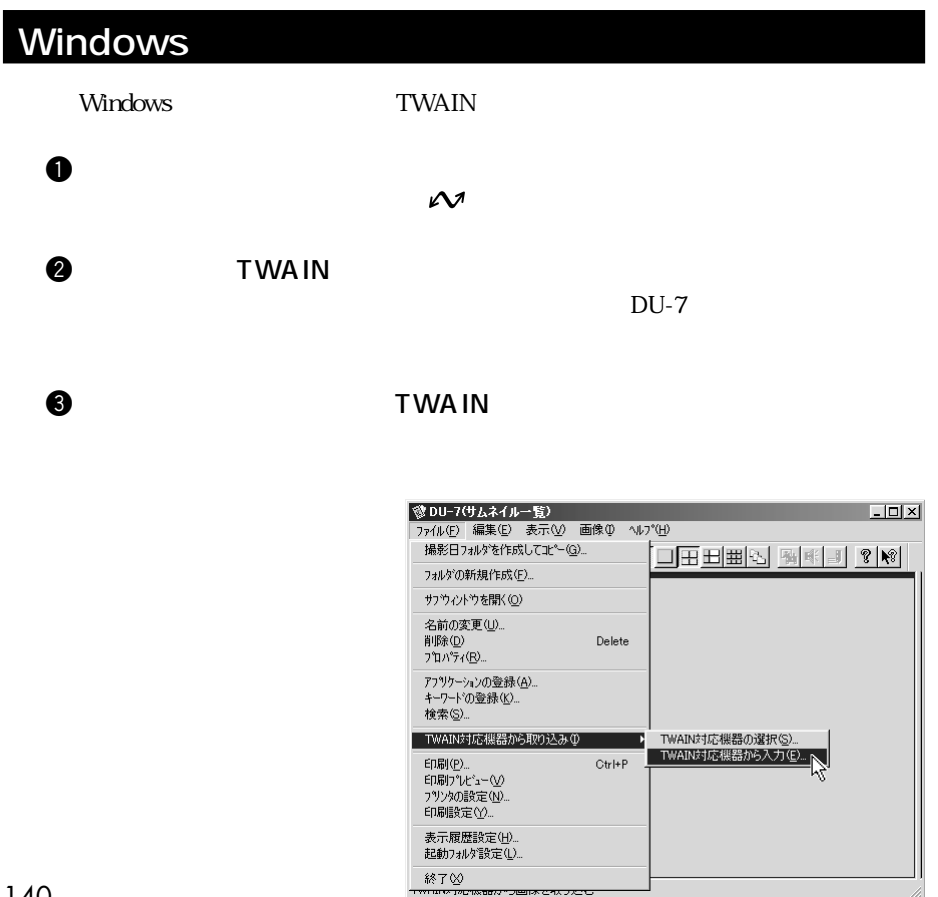

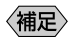

#### TWAIN RDC-i TWAIN RDC-i TWAIN TWAIN the second state of the second state  $\Gamma$  was not the second state  $\Gamma$

 $IP$ 

 $\bf 0$ 

 $IP$ 

RDC-iTWAIN  $\overline{\mathbf{x}}$ ·ディレクトリ(D): ファイル(E): **na RIMG0001.JPG**<br>個 RIMG0002.JPG<br>個 RIMG0003.JPG<br>個 RIMG0005.TIF<br>個 RIMG0006.JPG **中国35インチFD(A)**<br>由日Hd1(C)  $\overline{\phantom{a}}$ 甲■ Hd (C)<br>中国 Hd (D)<br>中国 RDC-i<br>中国 内蔵メモリ (D)<br>- 中国 DOM OCIM<br>  $\begin{array}{c}\n\hline\n\text{DCIM} \\
\hline\n\text{10RCOH}\n\end{array}$   $\begin{array}{c}\n\hline\n\text{10RCOH}\n\end{array}$   $\begin{array}{c}\n\hline\n\text{10RCOH}\n\end{array}$  $\blacksquare$ - サムネイル: 接続設定(C) 表示① **▽** オートプレビュー(A) 取り込み 閉じる

〈補足〉

 $IP$ 

## Macintosh

Macintosh TWAIN

 $\bm{0}$ 

 $\mathcal{N}$ 

**@ RDC-i Mounter** 

RDC-i Mounter P. 133

 $\bullet$  TWAIN  $\bullet$ 

Photoshop

 $\bullet$  TWAIN

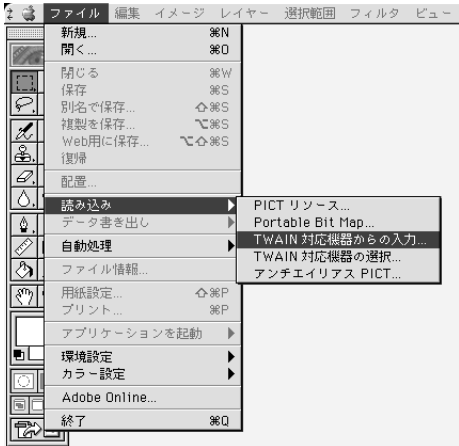

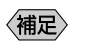

TWAIN STREET IN THE STREET IN THE STREET IN THE STREET IN THE STREET IN THE STREET IN THE STREET IN THE STREET

TWAIN RDC-i TWAIN TWAIN the second state of the second state  $\Gamma$  was not the second state  $\Gamma$ 

 $IP$ 

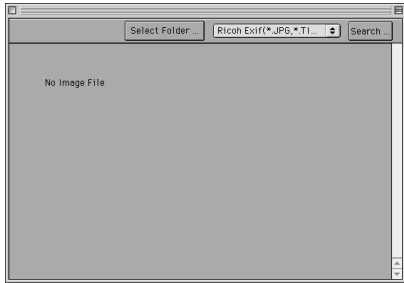

**5** Select Folder

#### **O** DESKTOP

 $\bullet$ 

Select

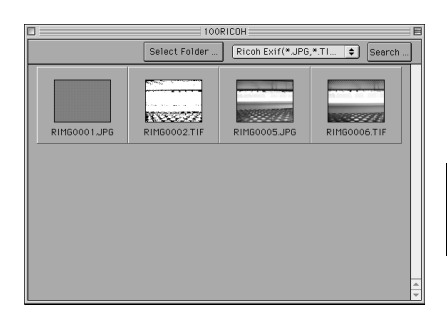

6